# บทที่ 11 ระเบียน (Records)

- 11.1 แบบชนิดข้อมูลระเบียน
- 11.2 ระเบียนเป็นตัวถูกดำเนินการและพารามิเตอร์
- 11.3 ข้อความสั่ง with
- 11.4 แถวดำดับของระเบียน
- 11.5 ข้อผิดพลาดร่วมของการเขียนโปรแกรม

ในบทนี้จะแนะนำแบบชนิดข้อมูลเชิงโครงสร้างชนิดใหม่ ได้แก่ ระเบียนซึ่งคล้าย กับแถวลำตับ ระเบียนประกอบด้วย หน่วยข้อมูลที่สัมพันธ์กัน แต่สิ่งที่ไม่เหมือนแถวลำดับ คือส่วนประกอบของระเบียนอาจเป็นข้อมูลชนิดแตกต่างกันได้ เราใช้ระเบียนเพื่อเก็บหน่วย ที่หลากหลายของสารสนเทศเกี่ยวกับคน ตัวอย่างเช่น ชื่อ เลขที่อยู่ ปีที่เกิด และเพศ

เราไม่สามารถเก็บสารสนเทศนี้ในแถวลำดับ เพราะว่า ชื่อ และเลขที่อยู่ เป็นสาย อักขระ ปีที่เกิดเป็นเลขจำนวนเต็ม และเพศเป็นตัวอักขระ

สุดท้าย เราสามารถใช้แถวลำตับซึ่งมีสมาชิกเป็นระเบียน และระเบียนซึ่งมีส่วน ประกอบเป็นระเบียนอื่นๆ เพื่อแทนองค์กรที่ซับซ้อนมากกว่าของสารสนเทศ

# 11.1 แบบชนิดข้อมูลระเบียน (The Record Data Type)

ถึงแม้ว่าแถวดำดับจะเป็นโครงสร้างข้อมูลที่มีประโยชน์ ซึ่งสามารถรวบรวมข้อมูล ที่เกี่ยวข้องกัน แต่มีข้อจำกัดเพราะว่าข้อมูลทั้งหมดที่เก็บต้องเป็นชนิดเดียวกัน ปัญหาการ เขียนโปรแกรมจำนวนมากสามารถแก้ไขได้ง่าย ถ้าเราสามารถจัดการข้อมูลซึ่งเกี่ยวข้องกัน ให้มีแบบชนิดข้อมูลแดกต่างกัน ด้วยโครงสร้างข้อมูล ระเบียน เราสามารถเก็บข้อมูลที่เกี่ยว-ข้องกัน ซึ่งมีชนิดแตกต่างกันในหนึ่งโครงสร้างข้อมูล ในหัวข้อนี้จะแสดงให้เห็นว่าจะประกาศ และประมวลผลระเบียนอย่างไร

IT 257

ระเบียน หมายถึง กลุ่มของหน่วยข้อมูลที่เกี่ยวข้องกัน มีชนิดแตกต่างกัน (Record is an aggregate of related data items of different types.)

การประกาศชนิดระเบียน (Declaring Record Type)

เพื่อให้เป็นระเบียบ การเข้าถึงสารสนเทศสมาชิกผู้ร่วมงาน ผู้จัดการแผนกซอฟต์แวร์ ต้องการให้เก็บสารสนเทศของพนักงานแต่ละคนดังนี้

 $: 1234$ Đ Name : Caryn Jackson Gender: F Number of Dependents: 2 Hourly Rate: 6.00

Total Wage: 240.00

เราสามารถเก็บสารสนเทศนี้ในหนึ่งระเบียนที่มีสมาชิกข้อมูลหกตัว แบบชนิดข้อมูล ระเบียนหมายถึงแผ่นแบบซึ่งอธิบายรูปแบบของแต่ละระเบียน ได้แก่ ชื่อและชนิดของสมาชิก ข้อมูลแต่ละตัว หรือเขตข้อมูล (field) ของระเบียน การเก็บสารสนเทคข้างดันนี้ เราใช้ระเบียน ชนิด Employee ซึ่งแสดงให้เห็นถัดไป มีแต่ข้อมูลจำนวนเต็มสองชุด เขตข้อมูลสายอักขระ เขตข้อมูลตัวอักขระ (สำหรับเพศ) และเขตข้อมูลจำนวนจริงสองชุด

const

StringLength =  $20$ ;

type

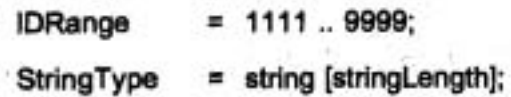

Employee

record

ID IDRange; Name: StringType; Gender: Char; NumDepend : Integer;

544

# Rate, TotWages: Real end; {Employee}

การประกาศชนิดสำหรับระเบียน Employee ให้ปิดล้อมด้วยคำว่า record และ end คำอธิบายเขตข้อมูลแต่ละตัวประกอบด้วย ชื่อเขตข้อมูล (เป็นไอเดนติไฟเออร์ของ Pascal) ตามด้วยแบบชนิดข้อมูลของเขตข้อมูล เครื่องหมาย colon (:) ใช้คั่นชื่อเขตข้อมูลออกจาก แบบชนิดข้อมูล

แบบชนิดข้อมูลของเขตข้อมูลอาจเป็นแบบชนิดข้อมูลมาตรฐาน (Char, Integer, Real) ชนิดอย่างง่ายให้นิยามโดยผู้ใช้ (IDRange) หรือแบบชนิดโครงสร้าง (StringType)

การประกาศตัวแปรใช้สำหรับจัดสรรเนื้อที่หน่วยเก็บให้กับระเบียน ตัวแปร ระเบียน Clerk (ดรูป 11.1) ประกาศดังนี้

Clerk: Employee:

ตัวแปรระเบียน Clerk มีโครงสร้างซึ่งระบุโนการประกาศสำหรับชนิดระเบียน Employee ดังนั้น หน่วยความจำซึ่งถูกจัดสรรประกอบด้วยพื้นที่หน่วยเก็บสำหรับค่าหกค่าที่ แตกต่างกัน

สำหรับไอเดนติไฟเออร์ดัวอื่น ๆ ในโปรแกรม Pascal ชื่อเขตข้อมูลควรจะพรรณนา สารสนเทศที่เก็บและชนิดข้อมูลที่ถูกต้องสำหรับชนิดของสารสนเทศนั้น ตัวอย่างเช่น ชนิด ระเบียน Employee ใช้เขตข้อมูลตายอักขระ ดำหรับเก็บชื่อของพนักงาน

แบบชนิดข้อมูลระเบียน หมายถึง แผ่นแบบซึ่งอธิบายรูปแบบของระเบียน ได้แก่ ชื่อและชนิดของสมาชิกข้อมูลแต่ละตัว (Record data type is a template that describes the format of a record including the name and type of each data element.)

เขตข้อมูลระเบียน หมายถึง สมาชิกข้อมูลในระเบียน (Record field is a data element in a record.)

#### **Syntax Display**

การประกาศชนิดระเบียน (Record Type Declaration)

Form: type  $rectype = record$ idlist : type ; idlist : type ; idlist : type end: ตัวอย่าง

type

Complex  $=$  record

RealPart, ImaginaryPart : Real

end:

มีความหมายตังนี้ : ไอเดนติไฟเออร์ rectype เป็นชื่อของโครงสร้างระเบียนซึ่ง กำลังจะอธิบาย idlisht แต่ละตัวคือรายการของชื่อเขตข้อมูลหนึ่งชื่อหรือมากกว่าหนึ่งชื่อ แต่ละตัวคั่นด้วยเครื่องหมาย comma แบบชนิดของเขตข้อมูลแต่ละตัว ใน idlist กำหนด โดย type

ข้อสังเกต ชื่อเขตข้อมูลต้องเป็นเพียงหนึ่งเดียว (unique) ภายในชนิดระเบียน type, แต่ละตัวอาจเป็นแบบชนิดข้อมูลมาตรฐาน หรือชนิดให้นิยามโดยผู้ใช้ อาจถูกนิยาม ก่อนระเบียนหรืออาจเป็นส่วนหนึ่งของคำอธิบายระเบียน

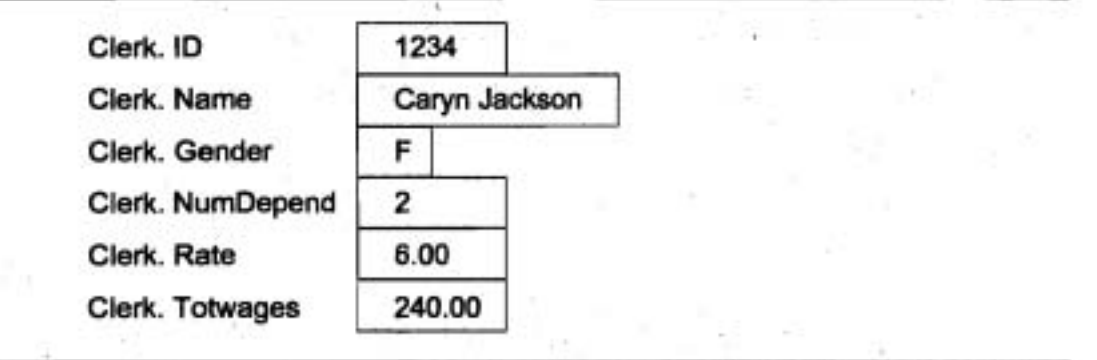

รูป 11.1 ตัวแปรระเบียน Clerk

IT 257

# การเข้าถึงเขตข้อมูลระเบียน (Accessing Record Fields)

เราสามารถเข้าถึงเขตข้อมูลระเบียน โดยการใช้ ตัวเลือกเขตข้อมูล (field selector) ซึ่งประกอบด้วย ชื่อตัวแปรระเบียน ตามด้วย ชื่อเขตข้อมูล ใส่จุด (period) คั่นระหว่างชื่อ ระเบียนกับชื่อเขตข้อมล

record - variable, field - name

## ตัวอย่าง 11.1

ข้อความสั่งต่อไปนี้เก็บข้อมูลในตัวแปรระเบียน Clerk รูป 11.1 แสดง content ของ Clerk หลังจากข้อความสั่งเหล่านี้ถูกกระทำการ

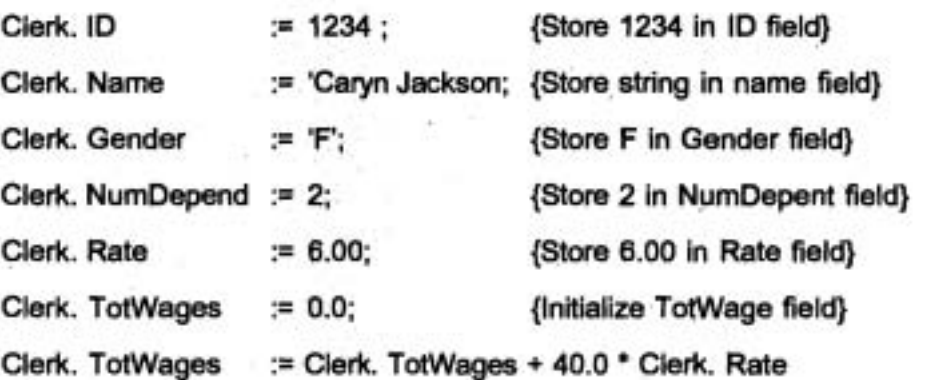

เมื่อข้อมูลถูกเก็บในระเบียนแล้ว มันจะถูกจัดดำเนินการในวิธีเดียวกับข้อมูลอื่นๆ ในหน่วยความจำ ตัวอย่างเช่น ข้อความสั่งกำหนดค่าสุดท้ายในตัวอย่างข้างต้น คำนวณ ค่าข้างทั้งหมดตัวใหม่ของ Clerk โดยการบวกค่าข้างของสัปดาห์นี้กับค่าข้างทั้งหมดก่อนหน้านั้น (ในกรณีนี้คือ 0.0) ผลลัพธ์จากการคำนวณเก็บในเขตข้อมูลระเบียน Clerk.TotWages

ข้อความสั่ง

Write ('The Clerk is');

case Clerk. Gender of

: Write ('Ms.'); 'F'. 'f'

'M', 'm' : Write ('Mr.')

end; {case}

Write (Clerk. Name)

แสดงชื่อของ clerk หลังจากมีคำนำหน้าถูกต้อง ('Ms.' หรือ 'Mr.') บรรทัดเอาต์พูด เป็นตังนี้

The clerk is Ms. Caryn Jackson

แถวลำดับเป็นเขตข้อมูลระเบียน (Arrays as Record Fields)

เขตข้อมูล Name ของระเบียน Clerk เป็นสายอักขระ ซึ่งที่จริงแล้วคือแถวลำดับ

ของตัวอักขระ

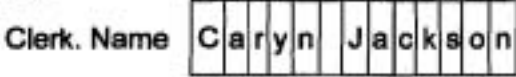

เราสามารถอ้างถึงอักขระแต่ละตัวในเขตข้อมูลสายอักขระ (หรือเขตข้อมูลแถวลำดับ) โดยการเขียนตัวเลือกเขตข้อมูล ตามด้วยดรรชนีล่างอยู่ภายในวงเล็บก้ามปู (brackets) ตั้งนี้

> Record Field variable

Clerk.

Subscript

String variable

Name III

ฟังก์ชัน designator Length (Clerk. Name) กลับดื่นจำนวนขอส่์ตัวอักขระซึ่งเก็บ ในเขตข้อมูล Clerk. Name for ลูป ซึ่งเข้าถึงอักขระแต่ละตัว จากอักขระตัวแรก (C) ไปจน ถึงอักขระด้วสุดท้าย (n) :

Write ('The clerk' 's initials are : ');

for I := 1 to l.ength (Clerk. Name) do

if (Clerk. Name [I] >= 'A') and

(Clerk. Name [I] <= 'Z' then

Write (Clerk. Name [I]);

WriteLn.

เงื่อนไขของข้อความสั่ง if เป็นจริง ถ้า Clerk. Name [l] เป็นอักษรตัวพิมพ์ใหญ่ (uppercase letter) ดังนั้น ส่วนของโปรแกรมแสดงบรรทัดเอาต์พุตดังนี้

The clerk's initials anr : CJ

548

## แบบฝึกหัด 11.1 Self-Check

1. แต่ละส่วนในสินค้าคงคลัง (inventory) แห่งหนึ่ง แทนด้วยหมายเลขสินค้า (part number) ชื่อสินค้า (descriptive name) ปริมาณสินค้าคงเหลือ (quantity on hand) และ ราคา จงให้นิยามชนิดระเบียน ชื่อ Part :

2. โปรแกรมกราฟิกคอมพิวเตอร์ซึ่งคำนวณความเข้ม (intensity) ของจุดภาพ (pixels) บนจอภาพ จงให้นิยามชนิดระเบียนชื่อ Pixels สำหรับโปรแกรมนี้ ซึ่งจะใช้แทนจุด ภาพ เมื่อจุดภาพแต่ละจุดมีดำแหน่งเลขจำนวนเต็ม X และ Y และค่าความเข้มจำนวนจริง สำหรับสี แดง. เขียว และน้ำเงิน

# 11.2 ระเบียนเป็นตัวถูกดำเนินการและพารามิเตอร์ (Records as Operands and Parameters)

นอกจากการเข้าถึงเขตข้อมูลระเบียนแต่ละตัวเพื่อกระทำการดำเนินการคำนวณ การดำเนินการตรรกะ หรือการดำเนินการอินพุต หรือเอาต์พุดแล้ว บ่อยครั้งที่โปรแกรมเมอร์ จำเป็นต้องเขียนกระบวนงานสั่งซึ่งประมวลผลทั้งระเบียน (entire records) โดยปกติจะ สะดวกมากกว่าในการส่งระเบียนตัวมันเองเป็นพารามิเตอร์ของกระบวนงาน ไม่ใช่ส่งเขต ข้อมูลแต่ละตัว โปรแกรมเมอร์จำเป็นต้องทำสำเนา (copy) content ของตัวแปรระเบียน หนึ่งตัว ไปยังตัวแปรระเบียนอีกหนึ่งตัว ในหัวขัดนี้จะอธิบายการดำเนินการบนทั้งระเบียน

การทำสำเนาหรือการกำหนดค่าระเบียน (Record Copy or Assignment) เราสามารถทำสำเนาเขตข้อมูลทั้งหมดของหนึ่งตัวแปรระเบียน ไปยังตัวแปร ระเบียนอีกหนึ่งตัวที่มีชนิดเดียวกันได้ ด้วยข้อความสั่ง (กำหนดค่า) ทำสำเนาระเบียน

ตัวอย่างเช่น ถ้า Clerk และ Janitor ทั้งคู่เป็นตัวแปรระเบียนชนิด Employee ข้อความสั่ง

Clerk := Jan/tor {copy Jan/tor to Clerk}

ทำสำเนาเขตข้อมูลแต่ละตัวของ Janitor ไปยังเขตข้อมูลที่สมนัยกันของ Cierk ระเบียบเป็นพารามิเตอร์ (Records as Parameters)

ระเบียนสามารถถูกสั่งเป็นพารามิเตอร์ไปยังฟังก์ชันหรือกระบวนงานจัดหาพารา-มิเตอร์จริง เป็นชนิดเหมือนกับพารามิเตอร์รูปนัยซึ่งสมนัยของมัน การใช้ระเบียนเป็นพารา-มิเตอร์ทำให้รายการพารามิเตอร์สั้นลง เพราะว่า พารามิเตอร์หนึ่งตัว (ตัวแปรระเบียน) สามารถส่งพารามิเตอร์ที่เกี่ยวข้องกันได้หลายตัว

IT 257

เราไม่สามารถใช้กระบวนงานอินพุตของ Pascal เพื่ออ่านข้อมูลจากคีย์บอรด หรือ แฟ้มข้อความไปทั้งหนึ่งระเบียน (an entire record) ในทำนองเตียวกัน เราไม่สามารถใช้ กระบวนงานเอาต์พุตของ Pascal เพื่อเขียน (write) content ของทั้งหนึ่งระเบียนไปยังจอ ภาพหรือแฟ้มข้อความ เราจำเป็นจะต้องลงรหัสกระบวนงานของเราเองเพื่อกระทำการ ดำเนินการร่วมเหล่านี้ เช่นที่แสดงให้เห็นในรูป 11.2 และ 11.3

แต่ละกระบวนงานมีพารามิเดอร์หนึ่งตัว : ได้แก่ ระเบียนซึ่งกำลังจะถูกอ่าน หรือ เขียน

ตัวอย่าง 11.2 การอ่านหนึ่งระเบียน (Reading a Record) กระบวนงาน Read Employee ในรูป 11.2 อ่านข้อมูลไปยังเขตข้อมูลทั้งหมดของหนึ่งตัวแปรระเบียน ชนิด Employee ข้อความสั่งเรียกกระบวนงาน

ReadEmployee (Clerk)

ทำให้ข้อมูลซึ่งอ่านเข้ามาเก็บในตัวแปรระเบียนชื่อ Clerk

precedure ReadEmployee (var AnEmp {output} : Employee);

Reads one employee record into AnEmp.

Pre : None.

Post: Data are read into record AnEmp.

begin {ReadEmployee}

Write ('ID>');

ReadLn (AnEmp. ID);

Write ('Name> ');

ReadLn (AnEmp. Name);

Write ('Gender (F or M) > ');

ReadLn (AnEmp. Gender);

Write ('Number of dependents> ');

ReadLn (AnEmp. NumDepend);

IT 257

Write ('Hourly rate > '); ReadLn (AnEmp. Rate); Write ('Total wage to date > '); ReadLn (AnEmp. TotWages) end; {ReadEmpioyee)

#### รูป 11.2 กระบวนงาน ReadEmployee

**ตัวอย่าง 11.3 การเขียนหนึ่งระเบียน (Writing a Record) ในโปรแกรมกำหนด** เกรด ข้อสรุปสถิติ (statistics) สำหรับคะแนนสอบ ได้แก่ คะแนนเฉลี่ย คะแนนสูงสุด คะแนน ดำสุด และส่วนเบี่ยงเบนมาตรฐาน ก่อนหน้านี้เราเก็บข้อมูลเหล่านี้ในตัวแบ่รแยกจากกัน แต่ขณะนี้เราสามารถจัดกลุ่ม (group) เข้าไว้ด้วยกันเป็นหนึ่งระเบียน ดังนี้

**tY** Pe

```
ScoreRange = 0 . . 100; 
ExamStats = record
```
Low, High : ScoreRange;

Average, StandardDev : Real

```
end; {ExamStats)
```
กระบวนงาน PrintStat (ในรูป 11.3) แสดงผลคำต่างๆ ซึ่งเก็บในเขตข้อมูลแต่ละ hu a~~~~ifi~mafa::~duuuo~& **(3%** ExarnStdts)

procedure PrintStat (Exam {input) : ExamStats);

€

Prints the exam statistics.

Pre : The fields of record parameter Exam are assigned values.

- Post : Each field of Exam is displayed.
- 

begin {PrintStat)

WriteLn ('High core:', Exam. High: 1); WriteLn ('Low score: ', Exam. Low: 1); WriteLn ('Average: ', Exam. Average: 3:1); WriteLn ('Standard deviation : ', Exam. StandardDev : 3 : 1)

end; {PrintSiat}

#### รูป 11.3 กระบวนงาน PrintStat

#### แบบฝึกหัด 11.2 Self-Check

1. ส่วนของโปรแกรมข้างล่างนี้ทำงานอะไรจงจัดหาการประกาศสำหรับตัวแปร

Exam1 และ Exam2

PrintStat (Exam1);

 $Exam2 := Exam1$ ;

Exam2. High := Exam2. High - 5.0;

PrintStat (Exam2)

2. จงอธิบายว่าแต่ละข้อย่อยต่อไปนี้ชุดใดไม่ถูกต้อง สำหรับ Exam1 และ Exam2 จากแบบฝึกหัดข้อ 1 จากนั้นให้แก้ไขข้อความสั่งชุดซึ่งไม่ถูกต้องให้ถูกต้อง

a) var Exam1, Exam2 : Exam;

b) Exam1 := Exam2

c) ReadLn (Exam1. Average)

d) Exam1. High := Exam2

e) Exam2. Low := Exam1. High

f) Exam2. Low := Exam1. Average

g) WriteLn (Exam1)

เขียนโปรแกรม

1. จงเขียนกระบวนงานซึ่งอ่านข้อมูลสำหรับจุดภาพ (pixel) และกลับคืนข้อมูล ผ่านพารามิเตอร์ของมัน (ดู Self-Check ข้อ 2 สำหรับหัวข้อ 11.1)

# 11.3 ข้อความสั่ง with (The with Statement)

การเขียนตัวเลือกเขตข้อมูลที่สมบูรณ์ (complete field selector) แต่ละครั้งเราต้อง อ้างถึงเขตข้อมูลของระเบียนซึ่งเป็นงานที่น่าเบื่อหน่าย เราสามารถใช้ข้อความสั่ง with เพื่อ ทำให้ตัวเลือกเขตข้อมูลสั้นลง ข้อความสั่ง with ประมวลผลตัวแปรระเบียน Clerk ที่แสดง ในรูป 11:1 ดังนี้

with Clerk do

begin

Write ('The clerk is');

case Gender of

'F', 'f' : Write ('Ms.');

'M', 'm' : Write ('Mr.');

end; {case}

WriteLn (Name);

TotWages := TotWages + 40.0 \* Rate;

WriteLn ('The clerk' 's total wages are \$', TotWages : 4 : 2) end; {with}

จะเห็นว่า เราไม่จำเป็นต้องระบุทั้งตัวแปรระเบียนและชื่อเขตข้อมูลภายในข้อความ สั่ง with เพราะว่า ตัวแปรระเบียน Clerk ซึ่งกำหนดไว้ในหัวเรื่องของข้อความสั่ง with จึงมี เฉพาะชื่อเขตข้อมูลเท่านั้นที่จำเป็น ไม่ใช่ตัวเลือกเขตข้อมูลที่สมบูรณ์ (ตัวอย่างเช่น Rate แทนที่จะเป็น Clerk. Rate) ข้อความสั่ง with มีประโยชน์โดยแฉพาะเมื่อเราจัดดำเนินการ กับเขตข้อมูลหลายตัวของตัวแปรระเบียนชุดเดียวกัน

> **Syntax Display** ข้อความสั่ง with

Form:

statement

with record var do

## ตัวอย่าง

with Clerk do

if NumDepend > 3 then

Rate :=  $1.5$  \* Rate

มีความหมายตังนี้ : statement อาจจะเป็น single statement หรือ compound statement

record var เป็นชื่อของตัวแปรระเบียน

ที่ไดก็ตามภายใน statement เราสามารถอ้างถึงเขตข้อมูลของ record var ได้โดย กำหนดเฉพาะชื่อเขตข้อมูลเท่านั้น

ตัวอย่าง 11.4

โปรแกรมจำนวนมากจำเป็นต้องเก็บ track ของเวลาของวัน (the time of day) และปกติทำสิ่งนี้โดยการปรับเวลาของวัน หลังจากหนึ่งช่วงเวลาผ่านไป ระเบียนชนิด Time ซึ่งประกาศข้างล่างนี้ สมมติว่า

นาพิกา 24 ชั่วโมง

type

 $Time = record$ 

Hour: 0..23; Minute: 0..59

end; {Time}

กระบวนงาน ChangeTime ในรูป 11.4 ปรับเป็นปัจจุบัน (updates) เวลาของวัน TimeOfDay (ชนิด Time) หลังจากหนึ่งช่วงเวลา ElapsedTime ซึ่งแสดงในหน่วยวินาที (seconds)

ข้อความสั่งแต่ละชุดใช้ตัวดำเนินการ mod ปรับปัจจุบันเขตข้อมูลเฉพาะของระเบียน ซึ่งแทนด้วย TimeOfDay

ตัวดำเนินการ mod ทำให้มั่นใจว่า ค่าปรับปัจจุบันแต่ละค่าอยู่ภายในพิสัยที่ต้องการ ตัวดำเนินการ div เปลี่ยนพหุคุณ (multiples) ของ 60 วินาที ให้เป็นนาทีและพหุคูณ ของ 60 นาที ให้เป็นชั่วโมง

IT 257

การใช้ข้อความสั่ง with ทำให้การเขียนกระบวนงาน ChangeTime ง่ายขึ้น ถ้าไม่มี ข้อความสั่ง with ข้อความสั่งกำหนดคำ บรรทัดแรกต้องเขียนดังนี้

NewSec := TimeOfDay.Second + ElapsedTime; {total records}

procedure ChangeTime (ElapsedTime {input} : Integer;

var TimeOfDay {input/output} : Time);

Updates the time of day, TimeOfDay, assuming a 24-hour clock and an elapsed time of ElapseTime in seconds.

ElapsedTime and record TimeOfDay are assigned values. Pre :

TimeOfDay is incsemented by ElapsedTime. Post :

var

ł

NewHour, NewMin, NewSec: Integer; {temporary variables}

begin {ChangeTime}

with TimeOfDay do

begin

NewSec := Second + ElapsedTime; {total seconds} Second := NewSec mod 60; {seconds over 60} NewMin := Minute + (NewSec div 60); {total minutes} Minute := NewMin mod 60; {minutes over 60} NewHour := Hour + (NewMin div 60); {total hours} Hour := NewHour mod 24 {hours over 24}

end {with}

end; {ChangeTime}

11.4 הדנו ותגרעזנות 11.4

IT 257

## สไตล์ของโปรแกรม (Program Style)

ข้อควรระวังเกี่ยวกับข้อความสั่ง with (A word of Caution About the with state-

ment)

ถึงแม้ว่าข้อความสั่ง with มีประโยชน์ในการลดความยาวของข้อความสั่งโปรแกรม ซึ่งจัดดำเนินการส่วนประกอบของระเบียน แต่มันลดความซัดเจนของข้อความสั่งเหล่านั้น ด้วยเช่นกัน ตัวอย่างเช่น ในข้อความสั่งกำหนดค่าก่อนหน้านี้ ตัวเลือกเขตข้อมูล TimeOf Day.Second แสดงอย่างชัดเจนว่า Second เป็นเขตข้อมูลของพารามิเตอร์ระเบียน TimeOf Day ซึ่งสิ่งนี้ไม่ได้เป็นเอกสารอย่างชัดเจนในข้อความสั่ง

> NewSec := second + ElapsedTime; {total seconds} ที่ใช้ในกระบวนงาน ChangeTime

## แบบฝึกหัด 11.3 Self-Check

1. ถ้ากระบวนงานประกาศตัวแปรเฉพาะที่ (local variable) ชื่อ Second การใช้ ข้อความสั่ง with จะมีข้อจำกัดอย่างไร ถ้าตัวแปรชนิด Time มีการประกาศด้วยเช่นกัน

2. ถ้าเขตข้อมูลทั้งหมดของตัวแปร New (ชนิด Time) กำหนดค่าเริ่มต้นเท่ากับ 0 การกระทำการของส่วนคำสั่งข้างล่างนี้ จะเปลี่ยนแปลง New อย่างไร

ChangeTime (3600, Now);

ChangeTime (7125, Now);

เขียนโปรแกรม

1. จงเขียนกระบวนงานซึ่งกำหนดค่าเริ่มต้นให้กับเขตข้อมูลทุกตัวของตัวแปร ชนิด Time เท่ากับ 0

2. จงเขียนฟังก์ชันซึ่งยอมรับพารามิเตอร์ชนิด Time และคำนวนเวลาที่สมมูลกัน มีหน่วยเป็นวินาที กลับคืนผลลัพช์เป็นชนิด Longint (ให้อชิบาย)

## 11.4 แถวลำดับของระเบียน (Arrays of Records)

แถวลำตับและระเบียนเป็นโครงสร้างข้อมูลพื้นฐานใน Pascal คล้ายกับที่เราใช้ ส่วนจำเพาะโปรแกรมพื้นฐาน กระบวนงานและฟังก์ชันเป็นบล็อกการสร้างของโปรแกรมที่มี ขนาดใหญ่กว่า เราตามารถใช้โครงตร้างข้อมูลพื้นฐานเหล่านี้เป็นแบบจำลองการจัดระเบียบ ที่ขับข้อนมากกว่าของข้อมูล

IT 257

# การเก็บฐานข้อมูลเป็นแถวลำดับของระเบียบ

วิธีร่วมอย่างหนึ่งของการจัดการข้อมูลในชีวิดจริงคือเพื่อสร้างฐานข้อมูล ซึ่งเป็น กลุ่มของข้อเท็จจริง หรือสารสนเทศเกี่ยวกับหน่วยข้อมูลที่เกี่ยวข้องกัน ตัวอย่างเช่น ใน โรงพยาบาล การป่ารุงรักษาฐานข้อมูลของพนักงาน ฐานข้อมูลของคนไข้ และฐานข้อมูล ของยาที่สั่งจ่ายให้คนไข้ เราสามารถใช้ระเบียนเพื่อแทนหน่วยข้อมูลแต่ละตัวในฐานข้อมูล และเราสามารถใช้แถวลำดับของระเบียน เพื่อเก็บฐานข้อมูลแต่ละขุดในหน่วยความจำ บ่อยครั้งที่เราอ่านฐานข้อมูลจากแฟ้มดิสก์ก่อนที่จะเข้าถึงมัน และเราเขียนฐานข้อมูลออก จากดิสก์เมื่อเราปรับให้มันเป็นปัจจุบันเสร็จสิ้นแล้ว

ฐานข้อมูล หมายถึง กลุ่มของข้อเท็จจริงหรือสารสนเทศเกี่ยวกับหน่วยข้อมูลที่ เกี่ยวข้องกัน ปกติจัดการเป็นแฟ้มหรือตารางของระเบียน (Database is a collection of facts or information about related items usually organized as a file or table of records.)

ตัวอย่างอย่างง่ายของฐานข้อมูล ได้แก่ กลุ่มของระเบียนนักศึกษาสำหรับหนึ่งห้อง เรียน สำหรับนักศึกษาแต่ละคน เราต้องการเก็บชื่อของนักศึกษา คะแนนสอบสามครั้ง คะแนนเฉลี่ย และเกรดของนักศึกษา เราสามารถเก็บสารสนเทศของนักศึกษาแต่ละคนใน ระเบียนชนิด Student โครงสร้างข้อมูลซึ่งประกาศถัดไปนี้เก็บข้อมูลห้องเรียนในแถวลำดับ ของระเบียนนักศึกษา แถวลำดับ Class แสตงในรูป 11.5

const

 $MaxClass = 200$ : StringLength = 20; NumberExams = 3;

#### type

 $ClassIndex = 1.$  MaxClass; StringType = string [StringLength]; ScoreArray = array [1..NumberExams] of Integer; Student record

> Name : StringType; ScoreArray: Scores : Average: Real; Grade : Char

IT 257

## end; {Student}

#### StudentArray = array [ClassIndex] of Student;

var

Class : StudentArray;

ในรูป 11.5 ข้อมูลของนักศึกษาคนแรกเก็บในระเบียน Class[1] หน่วยข้อมูลแต่ละ ตัว ได้แก่ Class[1].Name.

Class[1]. Score[1], Class[1]. Score[2],

Class[1]. Score[3], Class[1]. Average un:

Class[1]. Grade โปรดสังเกตว่า จำเป็นต้องใช้ตรรชนีล่างสองตัวเพื่อเข้าถึงคะแนน สอบ ดรรชนีล่างด้วแรกเลือกสมาชิกของแถวลำดับ Class ส่วนดรรชนีล่างดัวที่สองเลือก สมาชิกของแถวลำดับ Score ตัวอย่างเช่น Class[1]. Scores[1] คือ 90

## ตัวอย่าง 11.5

กระบวนงาน ReadClas (รูป 11.6) อ่านข้อมูลไว้ในแถวลำดับของระเบียนนักศึกษา กระบวนงานนี้กลับคืนผลลัพธ์สองค่า ได้แก่ แถวลำตับของข้อมูลนักศึกษาและจำนวนของ ระเบียนนักศึกษาซึ่งถูกเก็บไว้

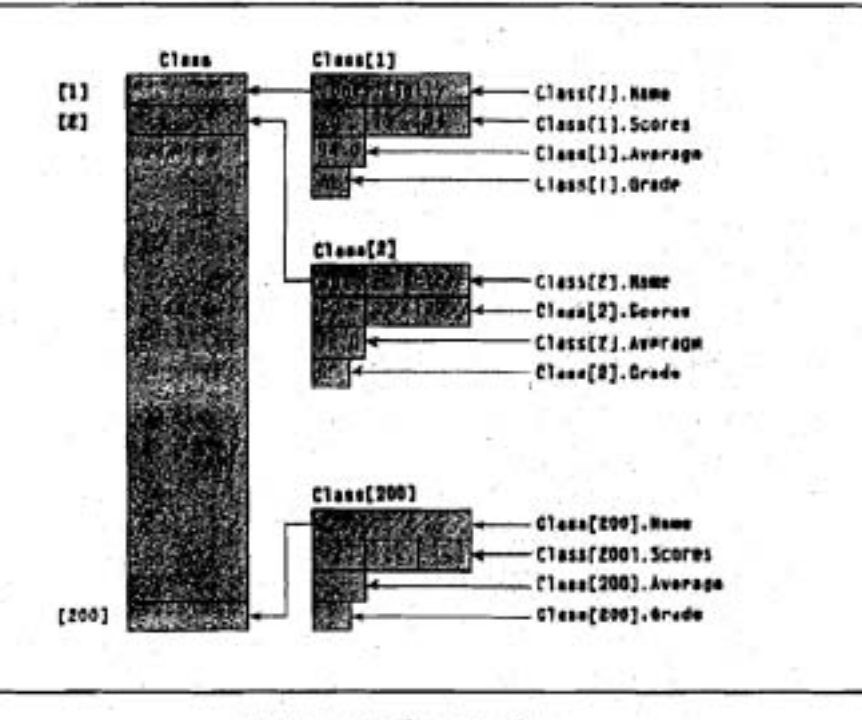

รูป 11.5 แถวดำตับของระเบียน

IT 257

ข้อความสั่ง for for I := 1 to ClassSize do

ReadStudent (Class[I])

ใส่ข้อมูลในแถวลำตับ Class ทุกครั้งที่ ReadStudent (ดูแบบฝึกหัดเขียนโปรแกรม ข้อ 1 ตอนท้ายของหัวข้อนี้) ถูกเรียก, ระเบียนกลับคืน (ชนิด Student) จะถูกเก็บเป็นสมาชิก ตัวที่ 1 (1  $\leq$  1  $\leq$  ClassSize) ของแถวลำตับ Class รายละเอียดของการอ่านแต่ละระเบียนทิ้ง ไว้ในกระบวนงาน ReadStudent

procedure ReadClass (var Class {output} : StudentArray;

var ClassSize {output} : Integer);

{ Returns the number of students in the class through ClassSize. Fills the subarray Class [1..ClassSize] with student data.

Pre: None

Post : 1 <= ClassSize <= MaxClass and Class[I] contains the input data for the ith student.

Calls : EnterInt (fig.9.6) and ReadStudent

var

ı

| : Integer; {loop control and array subscript}

begin {ReadClass}

WriteLn ('Enter number of students : '); EnterInt (1, MaxClass, ClassSize);

{ Read the student data. } WriteLn ('Enter each student' 's data : '); for I := 1 to ClassSize do

#### ReadStudent (Class[I])

end; {ReadClass}

าป 11.6 กระบวนงาน ReadClass

การใช้ข้อความสั่ง with กับแถวลำดับของระเบียน (Using the with Statement with an Array of Records)

จงรอบคอบเมื่อใช้ข้อความสั่ง with เพื่อประมวลผลแถวลำดับของระเบียน ตัวอย่าง เช่น ข้อความสั่ง with ซึ่งเริ่มต้น

with Class[I] do

ใช้ตัวแปรดรรชนีล่าง Class[l] เป็นตัวแปรระเบียนของมัน การอ้างถึงสมาชิกแถว ลำดับโดยเฉพาะขึ้นอยู่กับค่าของ I ถ้า I ไม่ถูกนิยาม (undefined) หรือ I อยู่นอกพิสัย ผลลัพธ์ จะเป็นข้อผิดพลาดเวลาดำเนินงาน (run-time error)

ถ้า 1 มีการ update ภายในข้อความสั่ง with การอ้างถึงสมาชิกแถวลำดับจะไม่ เปลี่ยนแปลง ตัวอย่างเช่น ข้อความสั่งข้างล่างนี้แสดงผล ชื่อของนักศึกษาคนแรก จำนวน MaxClass ครั้ง เพราะว่า I เท่ากับ 1 เมื่อมาถึงข้อความสั่ง with

Class[1] จึงเป็นระเบียนที่ถูกอ้างถึงใน body ของข้อความสั่ง with ถึงแม้ว่า for ลูป จะมีการเปลี่ยนแปลงค่าของ I ก็ตาม Class[1] ยังคงเป็นระเบียนที่ถูกอ้างถึง ดังนั้น

Class[1]. Name จะถูกแสดงผลซ้ำๆ กัน

 $1 := 1$ :

{incorrect attampt to display all student names} with Class[I] do

for I := 1 to ClassSize do

WriteLn (Name)

วิธีที่ถูกต้องเพื่อจัดลำดับข้อความสั่งเหล่านี้ คือ

{Display all student names.}

for I := 1 to ClassSize do

with Class [I] do

WriteLn (Name)

ขณะนี้ชื่อของนักศึกษาทั้งหมดจะถูกแสดงผล เพราะว่า 1 ถูกเปลี่ยนแปลงโดยข้อ ความสั่ง for ภายนอกข้อความสั่ง with แต่ละครั้งที่มาถึงข้อความสั่ง with มันอ้างถึงระเบียน ชุดใหม่ เมื่อใดก็ตามที่ข้อความสั่ง for เข้าถึงแถวลำดับของระเบียนแบบเรียงอันดับ ข้อความ สั่ง with ควรจะซ้อนใน ภายในข้อความสั่ง for

ผลกระทบของโครงสร้างข้อมูลบนการออกแบบโปรแกรม (Effect of Data **Structures on Program Design)** 

-การเลือกโครงสร้างข้อมูลสำหรับปัญหา มีผลกระทบอย่างสำคัญบนการออกแบบ โปรแกรม เมื่อเราลงรหัสกระบวนงาน ซึ่งประมวลผลข้อมูลห้องเรียน ข้อดีคือ ข้อมูลของ นักศึกษาแต่ละคนเก็บในระเบียนแยกจากกัน และใช้กระบวนงานซึ่งเกี่ยวข้องกับชนิดระเบียน ตัวอย่างเช่น กระบวนงาน ReadClass เรียกกระบวนงาน ReadStudent เพื่ออ่านระเบียน นักศึกษาแต่ละคน บ่อยครั้งเราจะพบว่ากระบวนงานคล้ายกับ ReadStudent จะมีการลงรหัส เรียบร้อยแล้ว การเลือกโครงสร้างข้อมูลนี้ทำให้การลงรหัส ReadClass ง่ายขึ้น

อีกทางเลือกหนึ่งสำหรับการเก็บข้อมูลนักศึกษาคือจะใช้แถวลำดับสี่ชุดแยกจากกัน ดังนี้ แถวลำดับชุดที่หนึ่งมีสมาชิก MaxClass ตัวซึ่งเก็บชื่อของนักศึกษาทั้งหมด

ชุดที่สอง เป็นแถวลำดับสองมิติ ขนาด MaxClass x 3 เก็บคะแนนสอบ และแถว ลำดับอีกสองชุด ที่มีสมาชิก MaxClass ตัวเก็บคะแนนเฉลี่ยและเกรดของนักศึกษาแต่ละคน ข้อมูลของนักศึกษาคนที่ 1 จะเก็บในแถวที่ 1 ของแถวลำตับทั้งสี่ชุด (ดูรูป 11.7)

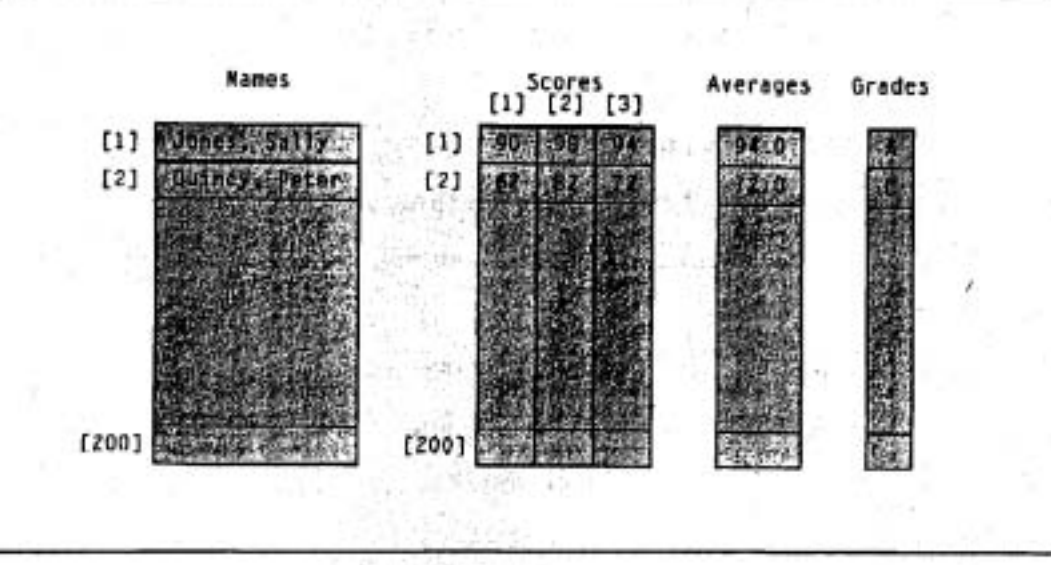

# รูป 11.7 แถวดำดับสี่ชุด สำหรับข้อมูลนักศึกษา

IT 257

แบบฝึกพัด 1.4 Self-Check

1. สำหรับแถวลำดับของระเบียน Class (ดูรูป 11.5)

จงบอกคำซึ่งจะถูกแสดงผลโดยข้อความสั่งที่ถูกต้องแต่ละคำสั่ง และแก้ไข ข้อความสั่งที่ผิด (invalid) ให้ถูกต้อง

a) WriteLn (Class[1]. Name[4])

b) WriteLn (Class[1]. Score[4])

c) WriteLn (Class. Grade[3])

d) WriteLn (Class[1]. Name)

e) WriteLn (Class[1]. Name[4]. Grade)

f) WriteLn (Class[1]. Grade)

g) WriteLn (Class[1])

h) WriteLn (Class. Name[4])

# 11.5 ข้อผิดพลาดร่วมของการเขียนโปรแกรม (Common Programming Errors)

ข้อผิดพลาดร่วมส่วนใหญ่เมื่อใช้ระเบียนคือการกำหนดเขตข้อมูลของระเบียนที่จะ ให้จัดตำเนินการไม่ถูกต้อง

ด้วเลือกเขตข้อมูลแบบบริบูรณ์ (ตัวแปรระเบียนและชื่อเขตข้อมูลต้องนำมาใช้ ยกเว้น การอ้างระเบียนซ้อนในอยู่ภายในข้อความสั่ง with หรือ ระเบียนทั้งหมดถูกจัด ดำเนินการ

ถ้าชื่อตัวแปรระเบียน แสดงรายการในหัวเรื่องของข้อความสั่ง with, เฉพาะชื่อเขต ข้อมูลเท่านั้น ซึ่งต้องใช้เพื่ออ้างถึงเขตข้อมูลของระเบียนนั้น ภายในข้อความสั่ง with เรายัง คงต้องใช้ตัวเลือกเขตข้อมูลแบบบริบูรณ์ (full field selector) เพื่ออ้างถึงเขตข้อมูลของตัวแปร ระเบียนอื่นๆ

## ข้อผิดพลาดในแถวลำดับของระเบียน (Errors in Arrays of Records)

เมื่อแถวลำดับของระเบียนถูกประมวลผล ชื่อแถวลำดับ และดรรชนีล่าง ต้องมือยู่ เป็นส่วนของตัวเลือกเชตข้อมูล (ตัวอย่างเช่น X[I]. Key อ้างถึงเขตข้อมูล Key ของระเบียน ที่ เ)

IT 257

ถ้าเราใช้ข้อความสั่ง for เพื่อประมวลผลสมาชิกแถวลำดับทั้งหมดตามลำดับ เรา ต้องซ้อนในข้อความสั่ง with ซึ่งอ้างถึงระเบียนแถวลำตับภายในข้อความสั่ง for เช่นที่แสดง ข้างล่างนี้

```
for i = 1 to N do
```
with X[I] do

ขณะที่ตัวแปรควบคุมลูป 1 เปลี่ยน, ระเบียนแถวลำตับตัวถัดไปจะถูกประมวลผล โดยข้อความสั่ง with

ถ้าอันดับการซ้อนในย้อนลำดับเป็นดังนี้

with X[I] do

for  $l := 1$  to N do

ระเบียนแถวลำดับชุดเดียวกันถูกประมวลผล N ครั้ง

ระเบียนที่ถูกประมวลผลกำหนดโดยค่าของ I เมื่อมาถึงข้อความ with ครั้งแรก การ เปลี่ยนแปลงคำของ ! ภายในข้อความสั่ง with จะไม่มีผลกระทบ

ข้อสรุปของตัวสร้าง Pascal ตัวใหม่ (Summary of New Pascal Constructs)

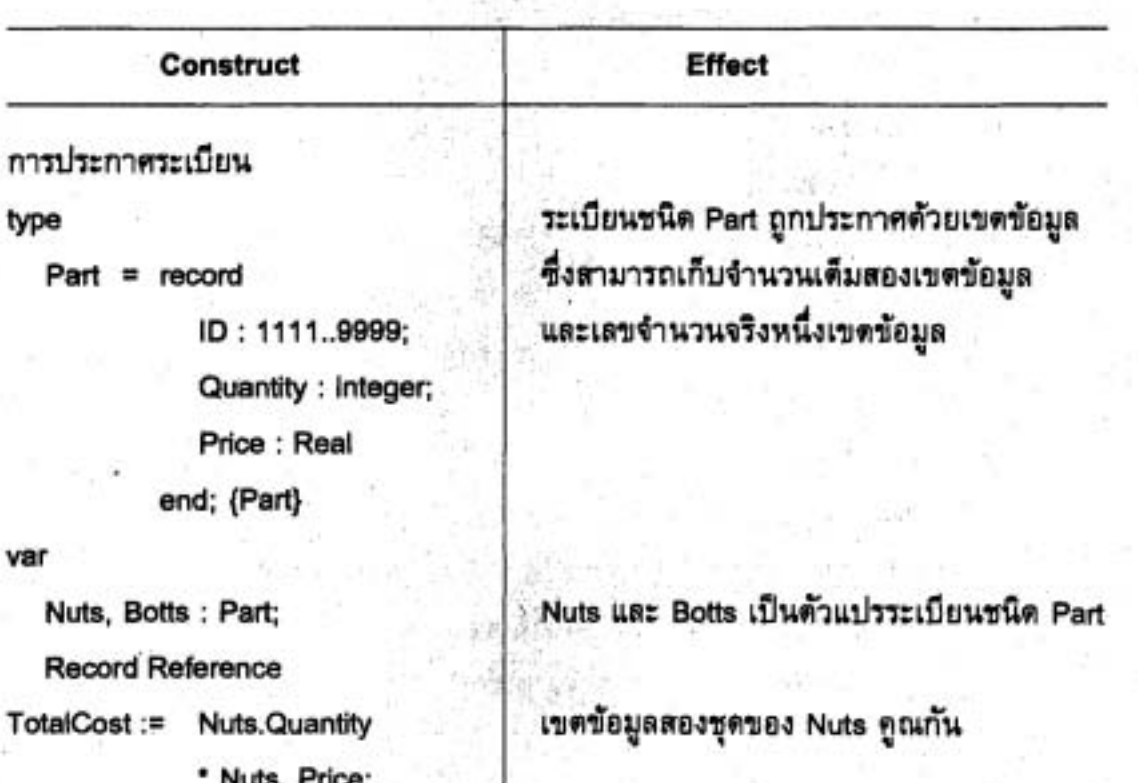

IT 257

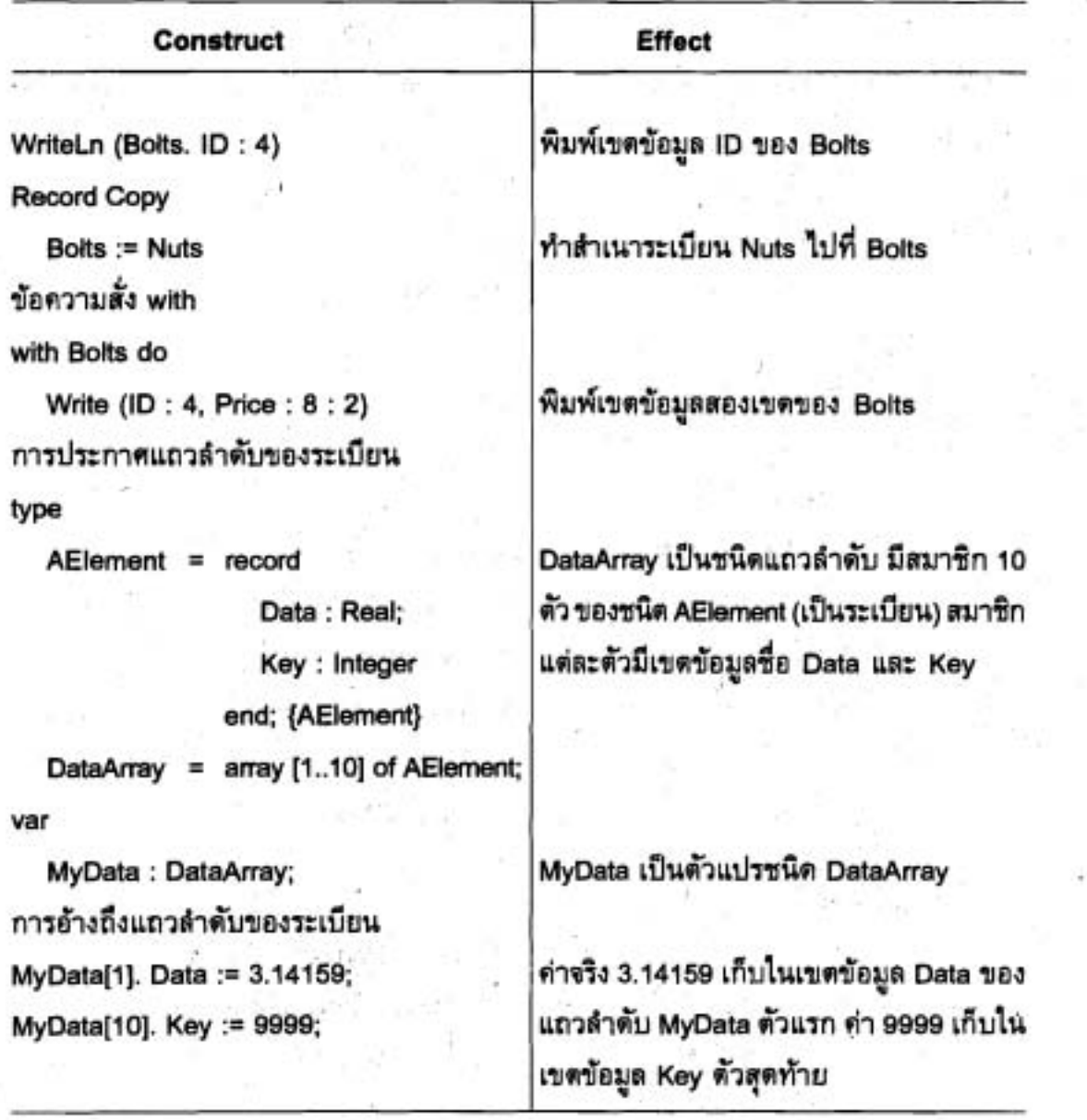

# แบบฝึกหัด Quick-Check

1. ข้อแตกต่างหลักระหว่างระเบียนและแถวลำตับคืออะไร ชุดใดควรใช้เก็บคำ อธิบายรายกระบวนวิชาของวิชา และชุดใดควรใช้เก็บชื่อของนักศึกษาในวิชา

2. จงเขียนการประกาศชนิด อธิบายการแสดงผลของคอมพิวเตอร์ ซึ่งมี 640 สดมภ์ และ 480 แถวของจุดภาพ (pixels) เมื่อแต่ละจุดภาพมีค่าความเข้มสีเป็นแตง, เขียว และน้ำเงิน (ซนิด integer)

564

3. เมื่อใดเราจึงจะสามารถใช้ดัวกำหนดค่า (assignment operator) กับตัวถูกดำเนิน การชนิดระเบียนได้ และเมื่อใดเราจึงจะใช้ตัวดำเนินการเท่ากัน (equality operate) ได้ 4. สำหรับตัวแปร AStudent ซึ่งประกาศข้างล่างนี้ จงจัดหาข้อความสั่ง ซึ่งแสดงผล

ค่าเริ่มต้นของ Astudent

type

StringType = string [StringLength];

Student record

> First, Last: StringType; Age, Score : Integer; Grade: Char end; {Student}

var

Astudent: Student:

5. ถ้า integer ใช้เนื้อที่หน่วยเก็บสองไบด์ ตัวอักขระใช้เนื้อที่หนึ่งไบด์ และ String Type ใช้ 20 ไบด์ จงคำนวณว่า ตัวแปร AStudent จะใช้เนื้อที่หน่วยเก็บทั้งหมดก็ไบต์

6. จงเขียนกระบวนงานแสดงผลตัวแปรชนิด Student

7. ทำไมเราใช้ข้อความสั่ง with จงบอกข้อดี และข้อไม่ตีของการใช้ข้อความสั่ง with

คำถามทบทวน (Review Questions)

1. จงเขียนการประกาศระเบียนชื่อ Subscriber ซึ่งประกอบด้วยเขตข้อมูลชื่อ Name, StreetAddress, MonthlyBill (จำนวนเงินที่สมาชิกเป็นหนี้) และชนิดของเอกสารซึ่งสมาชิก จะได้รับ (Morning, Evening หรือ Both)

2. จงเขียนโปรแกรม Pascal เพื่อใส่ข้อมูล และหลังจากนั้นให้พิมพ์ข้อมูลในระเบียน competition ซึ่งประกาศตังนี้

const

StringLength = 20:

type

StringType = string [StringLength];

IT 257

 $OlympicEvent = record$ 

Event, Entrant,

Country : StringType;

Place : Integer

end; {OlympicEvent}

var

Competition : OlympicEvent;

3. จงบอกที่ผิดและแก้ไขให้ถูกต้องในโปรแกรมข้างล่างนี้ program Report;

type

String15 = string[15];

SummerHelp = record

Name: String15; StartDate: String15; HoursWorked: Real end; {SurnmerHelp}

var

Operator: SummerHelp;

begin {Report}

with SummerHelp do

begin

Name := 'Stoney Viceroy';

StartDate := 'June 1, 2008';

HoursWorked := 29.3

end; {with}

WriteLn (Operator)

end. {Report}

```
จงใช้การประกาศข้างด่างนี้สำหรับคำถามทบทวนข้อ 4 ถึงข้อ 9
```
const

```
TotalEmployees = 20;
```
type

EmpRange = 1..TotalEmployees;

 $Employee = record$ 

ID: Integer;

Rate, Hours : Real

end; {Employee}

EmpArray = array [EmpRange] of Employee;

var

Employees = EmpArray;

4. จงเขียนฟังก์ชัน TotalCross ซึ่งจะกลับคืน ค่าจ้างสุทธิทั้งหมด (total gross pay) ซึ่งกำหนดให้ป็นข้อมูลอยู่ในแถวลำตับ Employees

5. จงอธิบายว่ามีอะไรผิด (wrong) ในส่วนของโปรแกรมข้างล่างนี้ และแก้ไขให้ ถูกต้อง

 $1 := 1$ ;

with Employee [I] do

while I <= TotalEmployees do

begin

WriteLn (Hours: 12:2);

 $|:=|+1|$ 

end (while)

6. จงอธิบายว่า มีอะไรผิดในส่วนของโปรแกรมข้างล่างนี้และแก้ไขให้ถูกต้อง

 $1 := 1:$ 

while (Imployee[i].ID <> 999) and (I <= TotalEmployees) do

 $| := | + 1|$ 

IT 257

7. จงเขียนส่วนของโปรแกรม (a frangment) ซึ่งแสดงผล ID number ของพนักงาน แต่ละคนซึ่งทำงาน ระหว่าง 10 ถึง 20 ชั่วโมงต่อตัปตาห์

8. จงเขียนส่วนของโปรแกรมซึ่งแสดงผล ID number ของพนักงานคนที่มีจำนวน ชั่วโมงทำงานมากที่สุด

9. จงเขียนกระบวนงานซึ่งกำหนด employee ID ให้ แล้วแสดงผลคำจ้างของ พนักงานคนนั้น